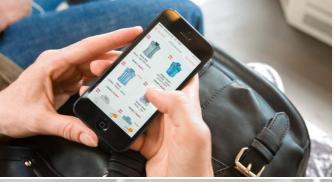

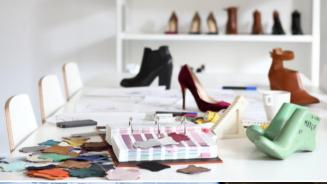

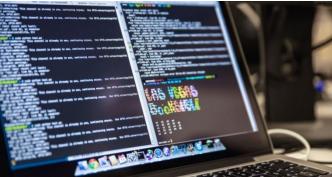

**>** zalando

# Modern HTTP Routing

LISA 2018 2018-10-31

SANDOR SZÜCS

@sszuecs

teapot engineer

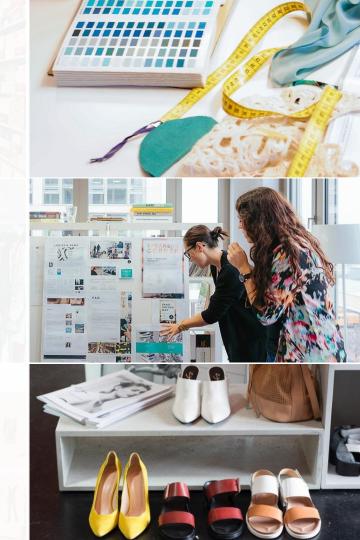

#### WE ARE CONSTANTLY INNOVATING TECHNOLOGY

#### HOME-BREWED, CUTTING-EDGE & SCALABLE

technology solutions

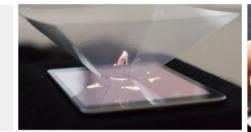

~ 2,000

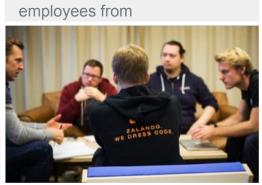

help our brand to WIN ONLINE

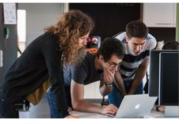

77 nations

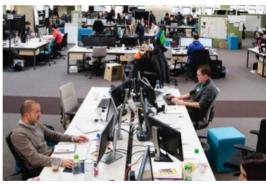

7 tech locations (HQs in Berlin)

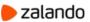

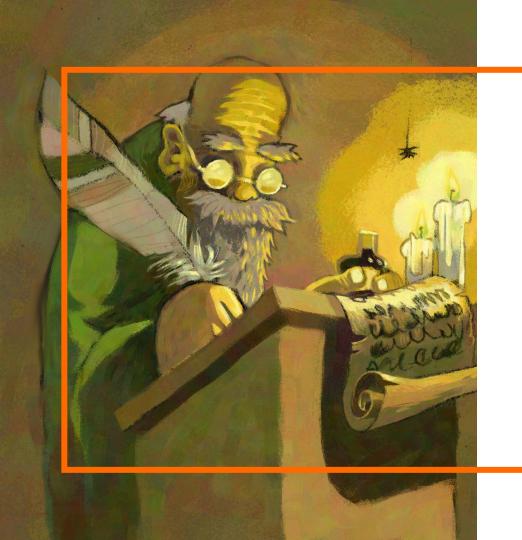

# ZALANDO TECH'S INFRASTRUCTURE

#### FOUR ERAS AT ZALANDO TECH

2010

2015

2016

#### PHP

#### **ZOMCAT**

#### **STUPS**

#### **KUBERNETES**

Data center

PHP files

Data center

WAR

LXC (zcloud)

**AWS** 

Docker

**Cloud Formation** 

Low level (AWS API)

**AWS** 

Docker

Cloud Formation

Kubernetes manifest

Higher abstraction level

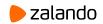

## LARGE SCALE?

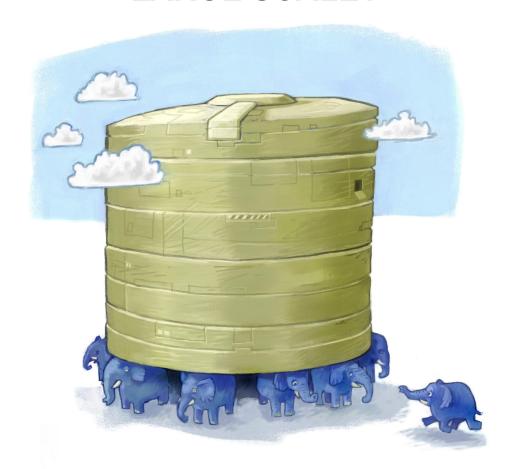

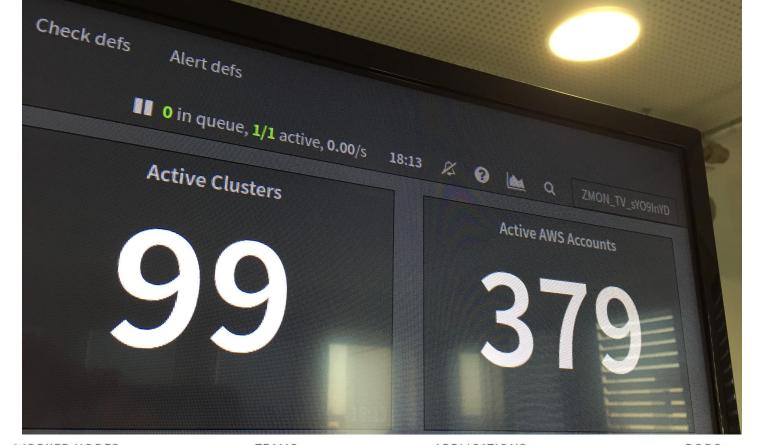

WORKER NODES TEAMS APPLICATIONS PODS

719 134 1448 15339

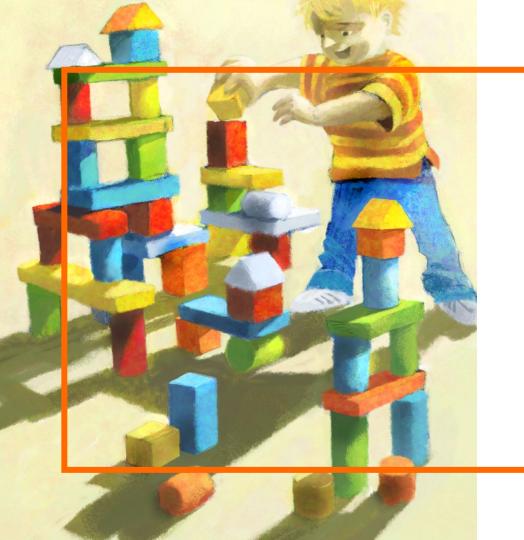

# **HTTP Routing**

#### **HTTP Routing**

- % curl https://example.org/a/path?q=value
- HTTP headers

```
GET /a/path?q=value HTTP/1.1
Host: example.org
User-Agent: curl/7.49.0
Accept: */*
Cookie: Zm9vCg==
Authorization: Bearer <token>
```

## **HTTP Routing by Host header**

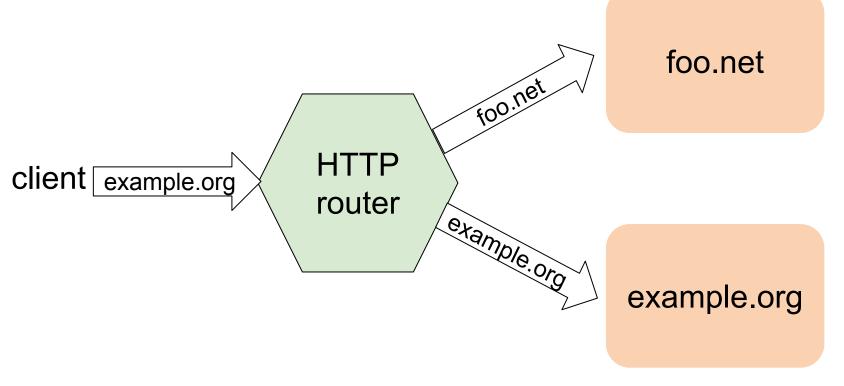

## **HTTP Routing by path**

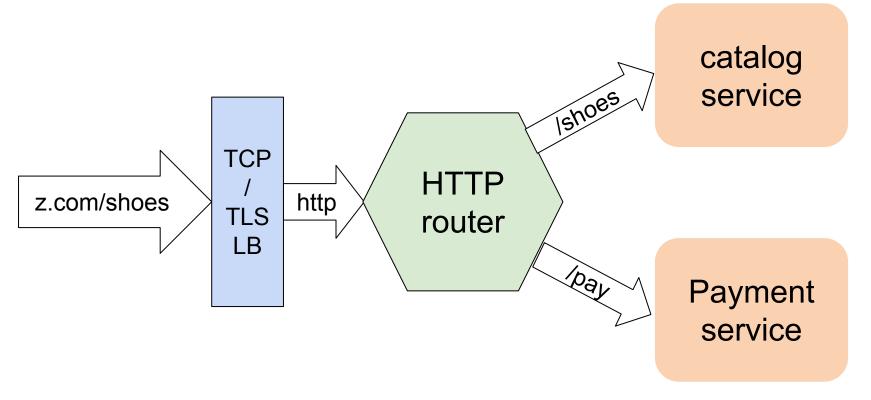

#### **HTTP Router basic features**

- Healthchecks
- Metrics
- Access logs
- opentracing

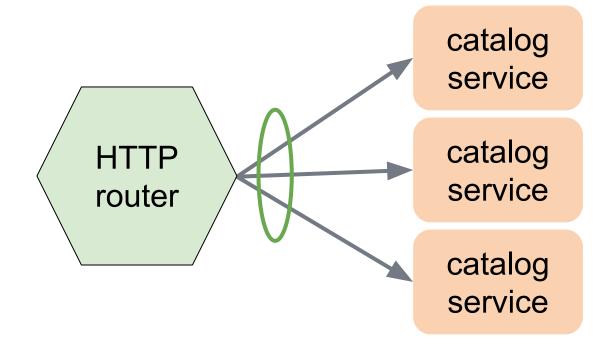

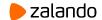

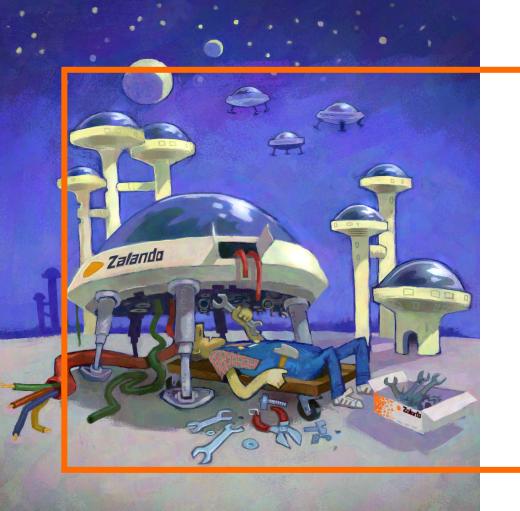

# **Modern HTTP routing**

## **Modern HTTP Routing**

- Many possibilities
  - Visibility (logs, metrics, tracing)
  - Change requests and responses
  - Resiliency (ratelimits, circuitbreaker)
  - blue / green deployments
  - Shadow traffic (clone)
  - A/B tests
  - Authnz
  - API Gateway
  - Kubernetes

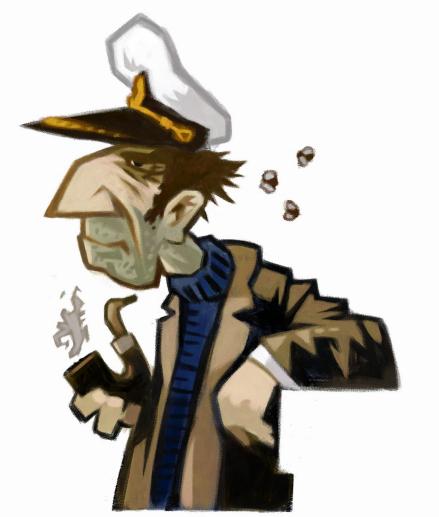

# Skipper a modern HTTP router

## **Extending Skipper**

- HTTP router binary
- 1st class library
- Go Plugins
- Lua script support

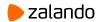

## **Skipper: Predicate**

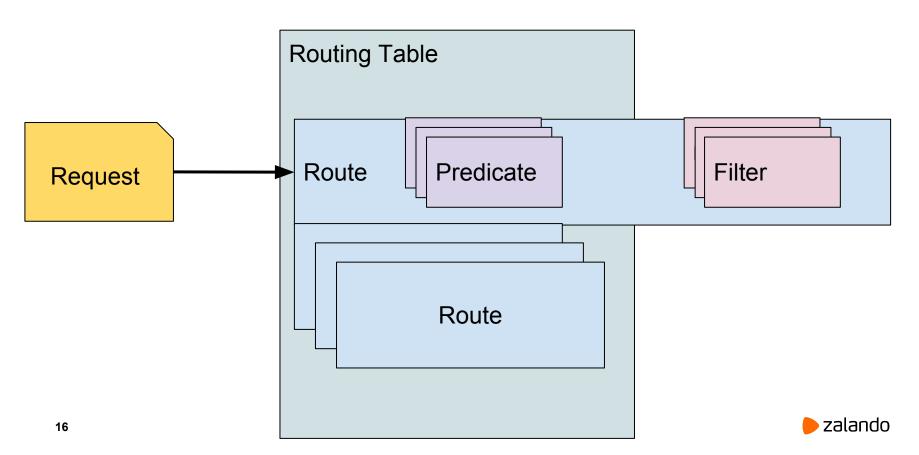

## **Skipper: Filter**

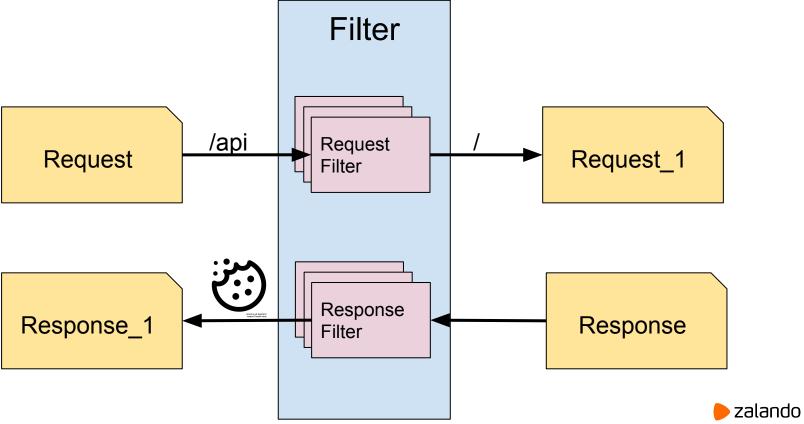

## **Skipper Route**

## Eskip Syntax:

```
RouteID: Predicate1 && Predicate2
```

- -> Filter1 -> Filter2
- -> "http://backend/url"

#### **Skipper Route**

## Eskip Syntax:

```
RouteID: Predicate1 && Predicate2
         -> Filter1 -> Filter2
         -> "http://backend/url"
R1: Host("example.org") && Path("/api")
    -> modPath("/api", "/")
    -> "http://backend.example.org/"
```

## **Ship to production - deployment patterns**

- Skipper high level patterns
  - Shadow traffic
  - Blue-green deployments
  - A/B tests

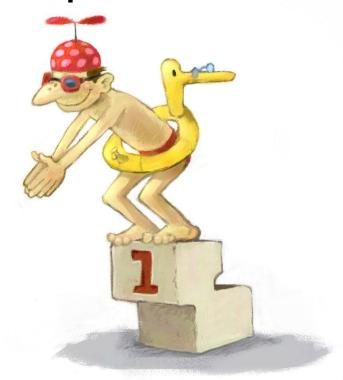

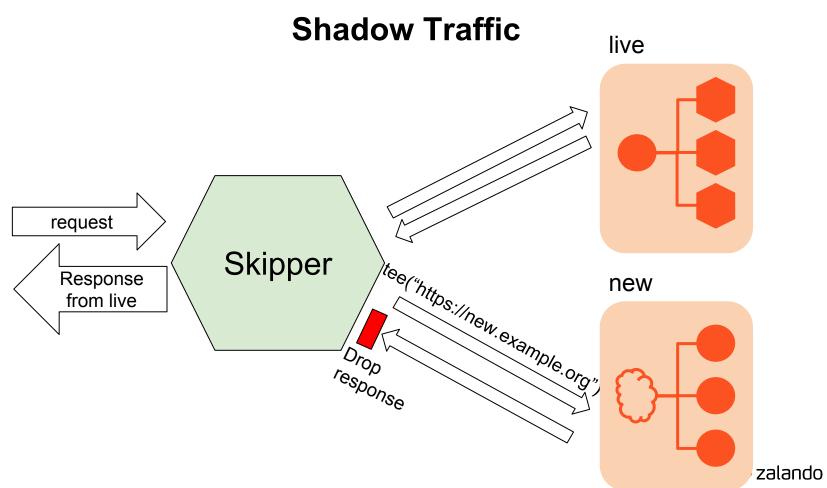

#### **Shadow Traffic - Route**

```
R1: Host ("example.org")
    -> tee("https://new.example.org")
    -> "https://backend.example.org/"
```

Blue-Green deployment

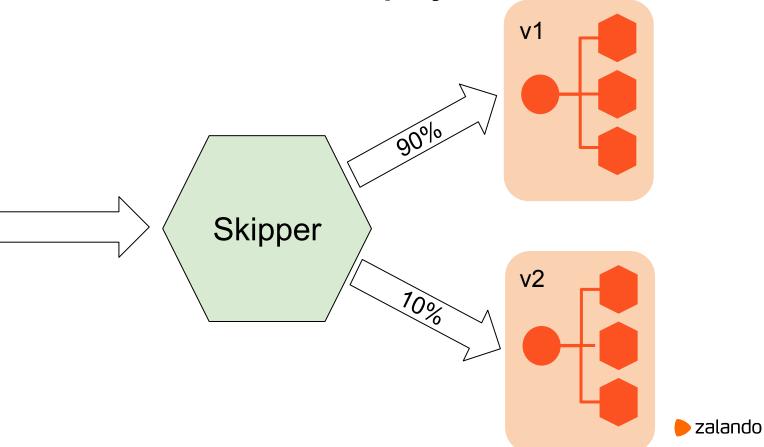

## **Blue-Green deployment**

```
R1: Host ("example.org") &&
    Traffic (0.1)
    -> "http://v2.example.org/"
R2: Host ("example.org")
    -> "http://vl.example.org/"
```

## Blue-Green deployment automation

https://github.com/zalando-incubator/stackset-controller

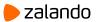

## A/B tests part 1

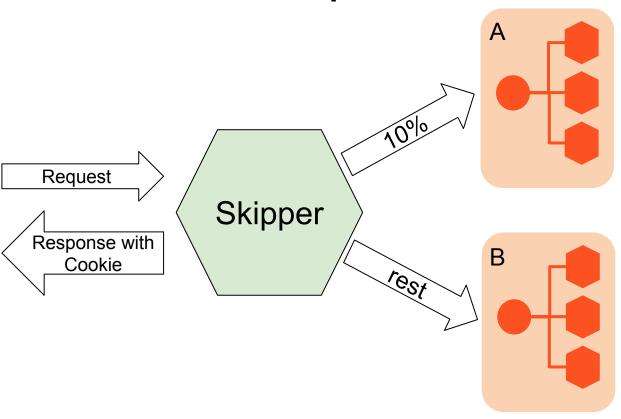

#### A/B test

2 initial routes required which set a Cookie

```
R1: Traffic (0.1)
    -> responseCookie ("version", "A")
    -> "http://serviceA/"
R2:
    -> responseCookie ("version", "B")
    -> "http://serviceB/"
```

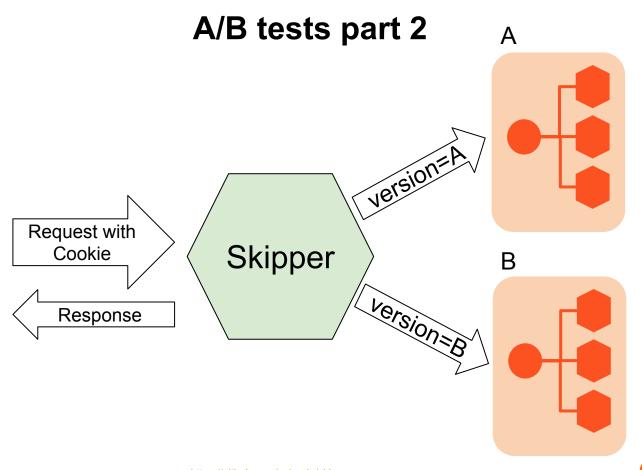

#### A/B test

#### 2 routes with Cookie predicate

```
R3: Cookie("version", "A")
    -> "http://serviceA/"
R4: Cookie("version", "B")
    -> "http://serviceB/"
```

## **Visibility**

- Metrics
- Opentracing

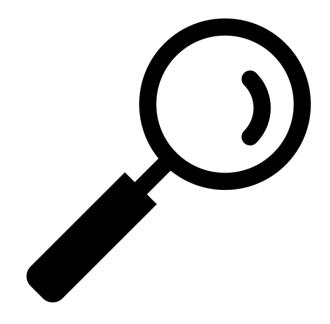

Created by Andrey Vasiliev from Noun Project

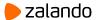

#### **Metrics**

## Backend response slow? Yes / No

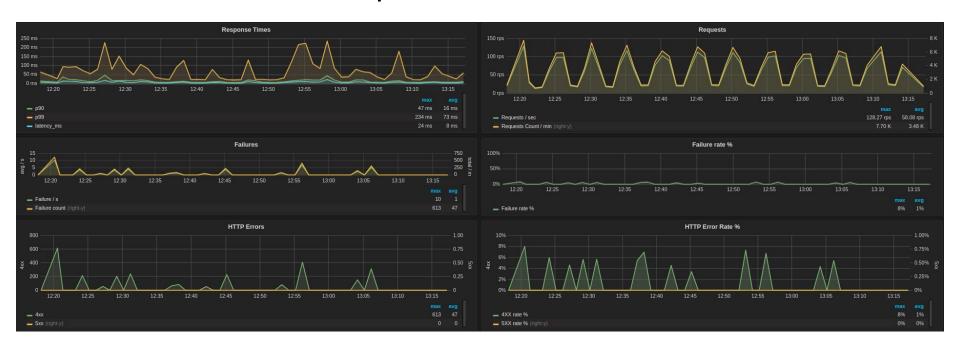

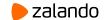

#### **Metrics**

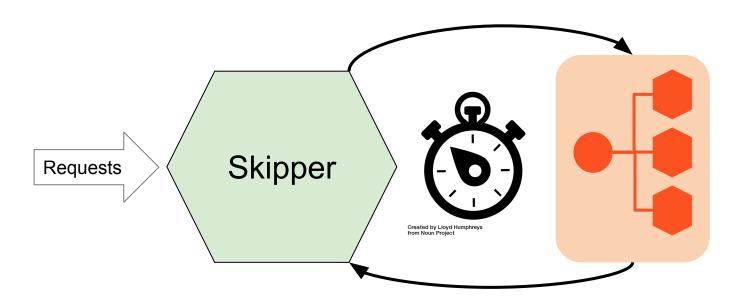

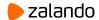

## **Opentracing**

#### which service is slow?

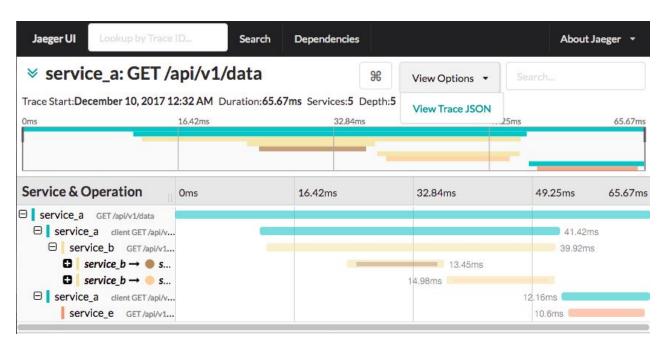

# **Opentracing**

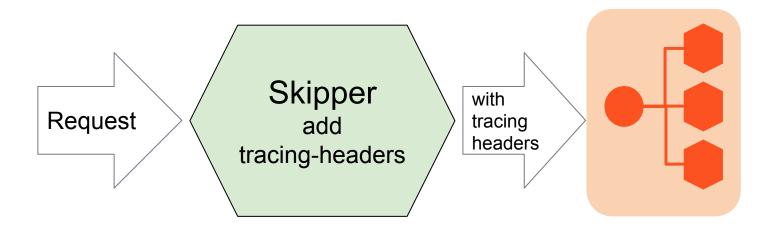

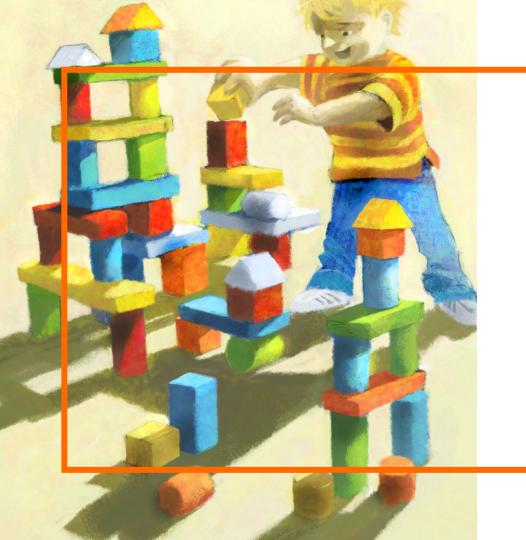

## **KUBERNETES**

#### **DEPLOYMENT - POD**

A deployment creates a set of Pods

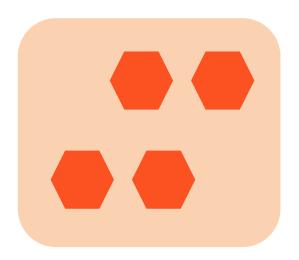

## **SERVICE**

A service is an cluster internal TCP load balancer to Pods

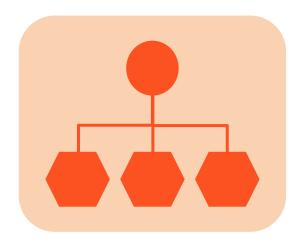

## **INGRESS**

AN EXTERNAL ACCESS POINT TO SERVICES

-

Configures http router

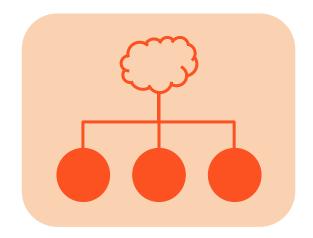

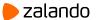

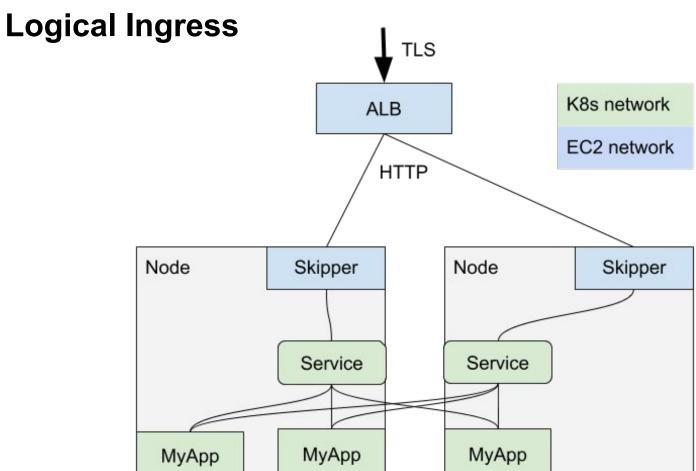

# **Real Ingress** TLS K8s network **ALB** EC2 network HTTP Node Skipper Node Skipper MyApp MyApp MyApp

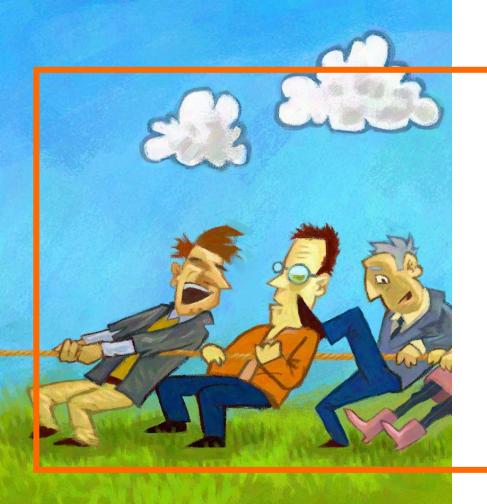

## **CHALLENGES**

\_

**Kubernetes Ingress** 

## Kubernetes - challenges for ingress controllers

#### Planned cases

- Deployment
- Pod Autoscaling
- Cluster Autoscaling
  - Node shutdown
  - Node creation
- Pod to Node rebalancing
- --> require update of pool members or routing table

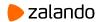

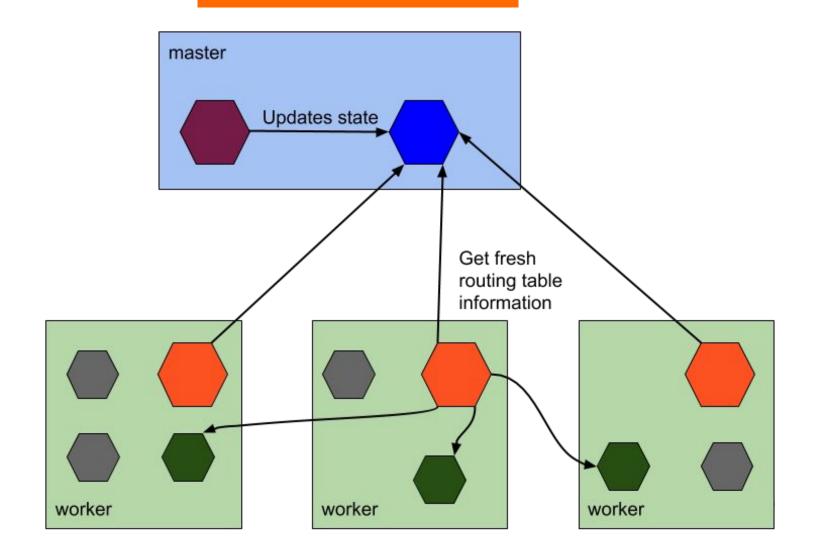

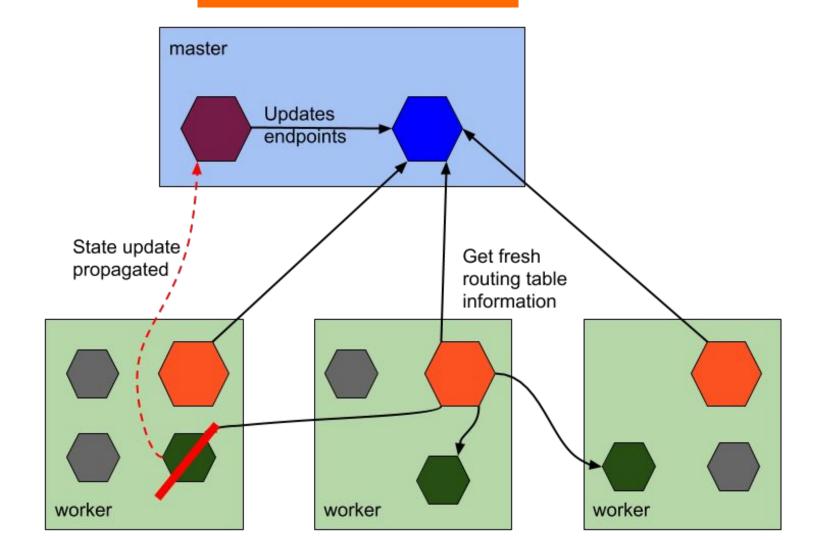

## Kubernetes - challenges for ingress controllers

## Timeouts to apiserver

- Most controllers can't detect hanging kube-apiserver calls, because of client-go
- https://github.com/kubernetes/client-go/issues/374

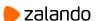

# Documentation only Kubernetes - challenges for ingress conti

Race Conditions to populate changes

- start/stop Pod → update Endpoints
- https://opensource.zalando.com/skipper/kubernetes/ingr ess-backends
- change Kubernetes Service implementation on all nodes (iptables/ipvs config on each node)

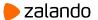

## **Kubernetes - challenges**

## Unplanned

- Hanging calls to Kubernetes apiserver
- kernel panics → workers can **not** update master
- Cloud provider node terminations

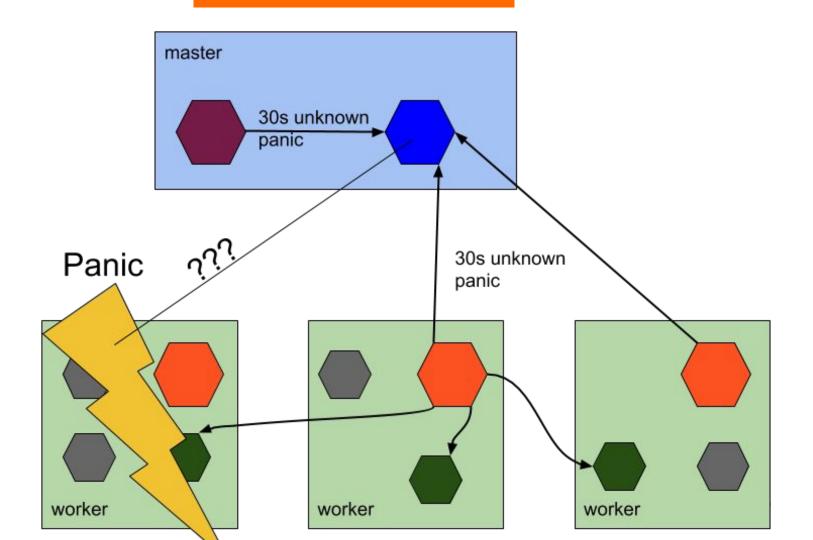

## **Kubernetes - solutions for ingress controllers**

Faster http routing table updates

- Autoscaling
- Deployments are online

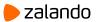

## **Kubernetes - solutions for ingress controllers**

## Faster http routing table updates

- Autoscaling
- Deployments are online

#### Observe connections

- Broken endpoint detection → mark as dead
- Retry connection

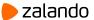

## @sszuecs | Open Source

#### **Skipper HTTP Ingress Router**

https://github.com/zalando/skipper

#### **Skipper documentation**

https://zalando.github.io/skipper

#### Kubectl plugin skipper

https://github.com/szuecs/kubectl-plugins

#### **Kube AWS Ingress Controller**

https://github.com/zalando-incubator/kube-ingress-aws-controller

#### **External DNS**

https://github.com/kubernetes-incubator/external-dns

#### **Zalando Cluster Configuration**

https://github.com/zalando-incubator/kubernetes-on-aws

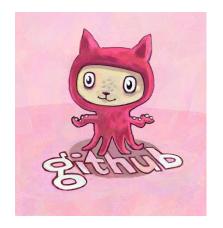

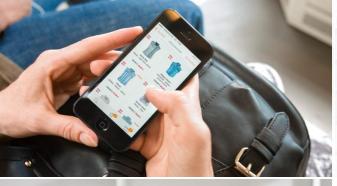

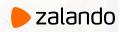

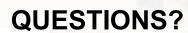

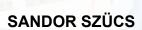

TECH INFRASTRUCTURE
TEAPOT ENGINEER

sandor.szuecs@zalando.de

@sszuecs

Illustrations by @01k

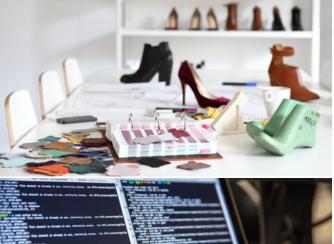

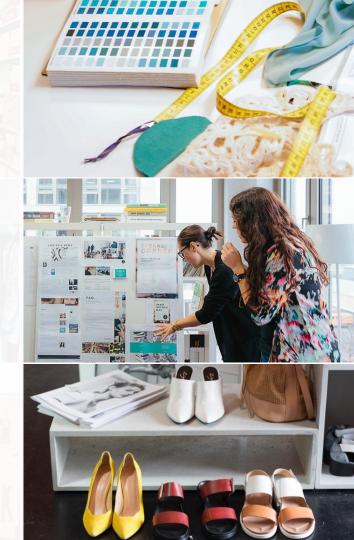

## One last thing

# **Cluster Ratelimits**

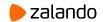

### **Cluster Ratelimit**

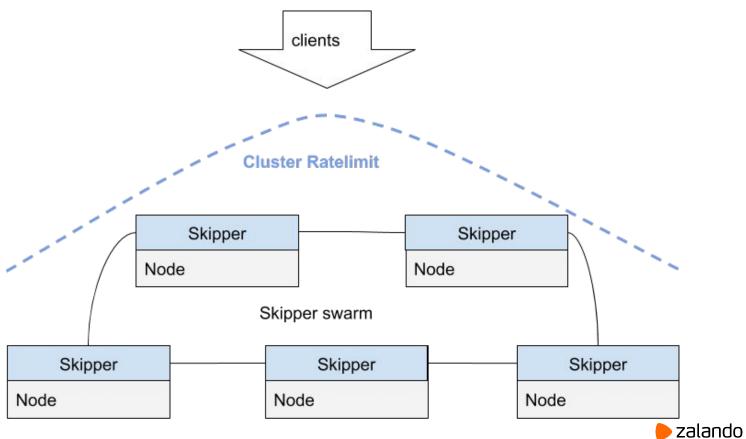

## **Kubernetes - solutions**

# **Retries**

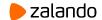

## Retry

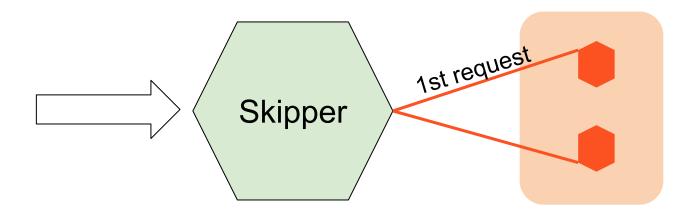

## Retry

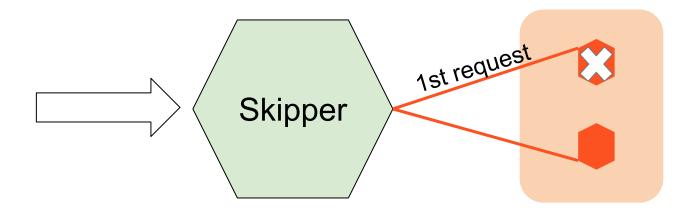

## Retry

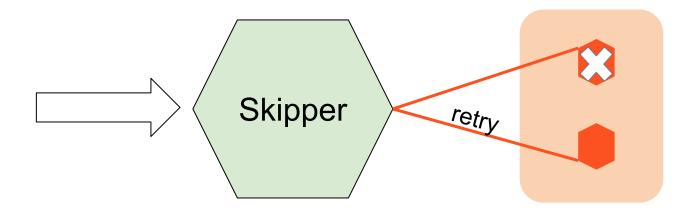